## **AALL YOUR LEGAL TYOUR LEGAL<br>KNOWLEDGE NETWORK**

## **AALL NEW VOICES**

## **JURISM: A REFERENCE MANAGER FOR LEGAL RESEARCH**

In conducting research, I have used many reference managers, however, Jurism (also known as Juris-M) is one of my favorites. **[Jurism](https://juris-m.github.io/)** was created by **[Frank Bennett](https://twitter.com/fgbjr)**, an **[associate professor](https://profs.provost.nagoya-u.ac.jp/html/100000650_en.html)** in the Graduate School of Law at Nagoya University in Japan. Professor Bennett designed Jurism specifically for legal references and the program supports many citation styles for automatically generating citations, including that of *The Bluebook*. However, researchers should still review the automatically generated citations and make changes when necessary to ensure that these citations comply with the format shown in *The Bluebook*.

Since the reference manager Jurism is based on the reference manager Zotero, much of the **[documentation for Zotero](https://www.zotero.org/support/)** applies when **installing and**

**using** [Jurism. Users of Jurism may discuss how to use its features via the em](https://juris-m.github.io/jurism-docs/)ail list, **[Jurism Support](https://mail.law.nagoya-u.ac.jp/mailman/listinfo/jurism-support)**, and the **[Zotero Forums](https://forums.zotero.org/)**. Jurism has **[many features](https://juris-m.readthedocs.io/en/latest/index.html)**, however, I will highlight three basic ones. Jurism allows users to:

- Save items such as web pages and online academic papers into a collection (folder) within the desktop application,
- Create a bibliography using all or some of the items in a collection by pasting that list of items into another program such as Microsoft Word or Google Docs,
- Insert footnotes and endnotes into Microsoft Word or Google Docs while writing a paper.

Syncing the desktop version of Jurism (or Zotero) with a user account created at Zotero.org allows access to saved references at Zotero.org. Zotero provides free online storage for files using up to 300 MB of space and charges yearly fees for additional space. Some institutions pay for unlimited storage that their users may have access to when signing up for Zotero with an institutional email address.

Many research guides and blog posts are available on the Internet to assist with using Jurism or Zotero. Individual searches for "Juris-m research guide" and "Zotero research guide" (without quotation marks) within search engines Microsoft Bing and Google generate millions of results. A search for "Jurism research guide" (without quotation marks) using Google yields thousands of results. Research guides in these search results [focus on general use, legal research use, and a host of other topics \(in 2019, I created a](https://web.archive.org/web/20200217225920/https:/guides.library.cornell.edu/zotero-for-legal-references) **Zotero for Legal References Research Guide**). Overall, Jurism is a user-friendly resource that facilitates the saving and formatting of references.

## *Latia Ward, Research Librarian at the University of Virginia School of Law.*

**[READ MORE POSTS](https://www.aallnet.org/community/membership/meet-our-members/newvoices/)**

**AMERICAN ASSOCIATION OF LAW LIBRARIES** | [**[www.aallnet.org](https://www.aallnet.org/)**]

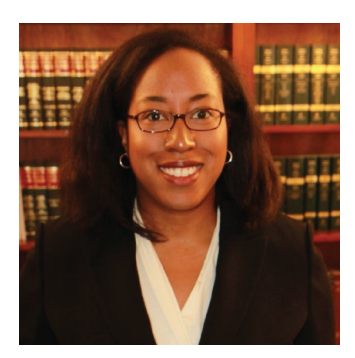

ĭn